## SAP ABAP table RSPL IOSAMEFAC {Same Factors for All Key Figures}

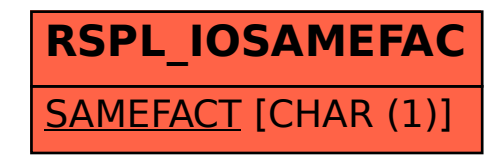